**From:** [Luhring, Syl](mailto:/O=XMAIL/OU=EXCHANGE ADMINISTRATIVE GROUP (FYDIBOHF23SPDLT)/CN=RECIPIENTS/CN=SYL.LUHRING) **To:** [Luhring, Syl](mailto:syl.luhring@nebraska.gov) **Subject:** Update on CSP and CU switch to Auto Deposit. **Date:** Tuesday, August 02, 2011 8:45:53 AM **Attachments:** 11-10 - Traffic cone - CSP and CU deductions part 2.doc

Hopefully this traffic cone will answer some of the questions that have arisen regarding the change from Payroll Deduction plans to Auto Deposit. I am still waiting on answers to other questions but wanted to get this out now since this is a bi-weekly payroll week.

Stay cool.

## **Syl Luhring**

**State Payroll Supervisor** *State Capitol Bldg., Rm 1314; Lincoln, NE 68509 Phone (402) 471-1460 www.das.state.ne.us*

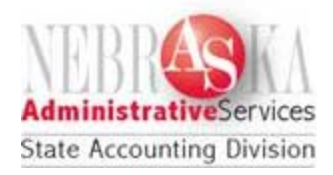